# **Starting Out with Java: From Control Structures Through Objects**

Sixth Edition

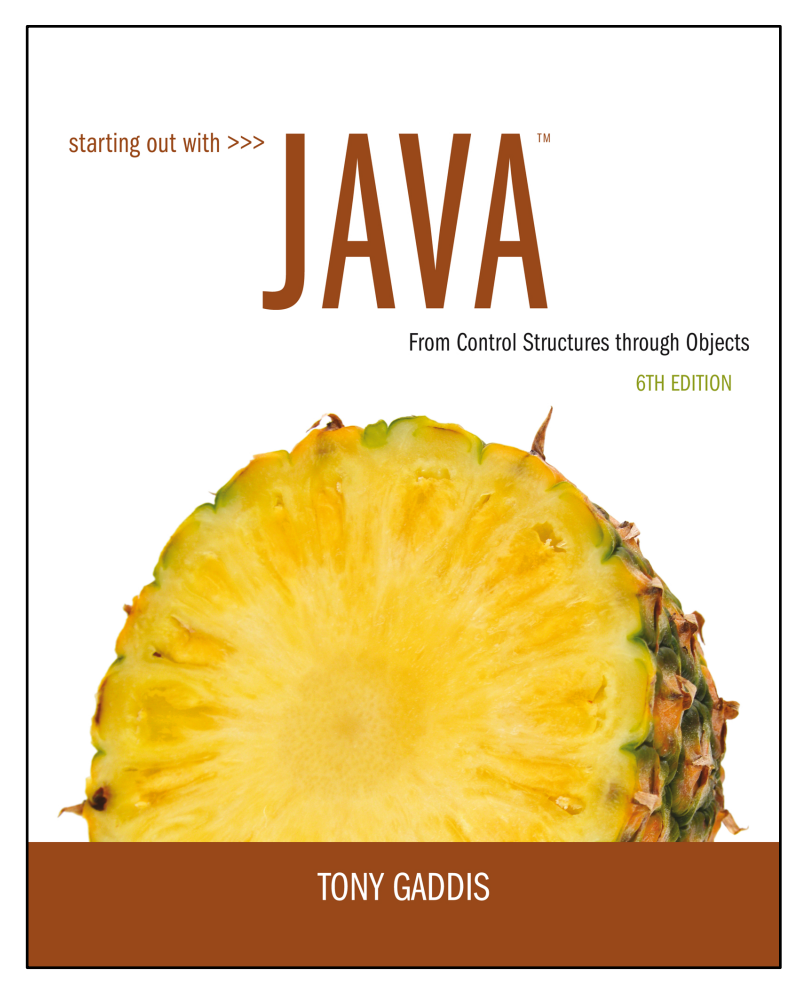

#### **Chapter 9**

Text Processing and More about Wrapper Classes

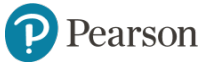

Copyright © 2016, 2013, 2010 Pearson Education, Inc. All Rights Reserved

# **Chapter Topics**

- **9.1** Introduction to Wrapper Classes
- **9.2** Character Testing and Conversion with the Character Class
- **9.3** More String Methods
- **9.4 The StringBuilder Class**
- **9.5** Tokenizing Strings
- **9.6** Wrapper Classes for the Numeric Data Types
- **9.7** Focus on Problem Solving: The TestScoreReader Class

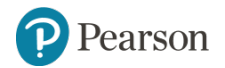

### **9.1 Introduction to Wrapper Classes**

- Java provides 8 primitive data types.
- They are called "primitive" because they are not created from classes.
- Java provides wrapper classes for all of the primitive data types.
- A **wrapper class** is a class that is "wrapped around" a primitive data type.
- The wrapper classes are part of java. Lang so to use them, there is no import statement required.

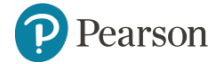

### **9.2 Character Testing and Conversion with the Character Class** (1 of 2)

- The Character class allows a char data type to be **wrapped** in an object.
- The Character class provides methods that allow easy testing, processing, and conversion of character data.

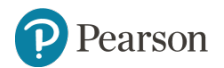

### **The Character Class**

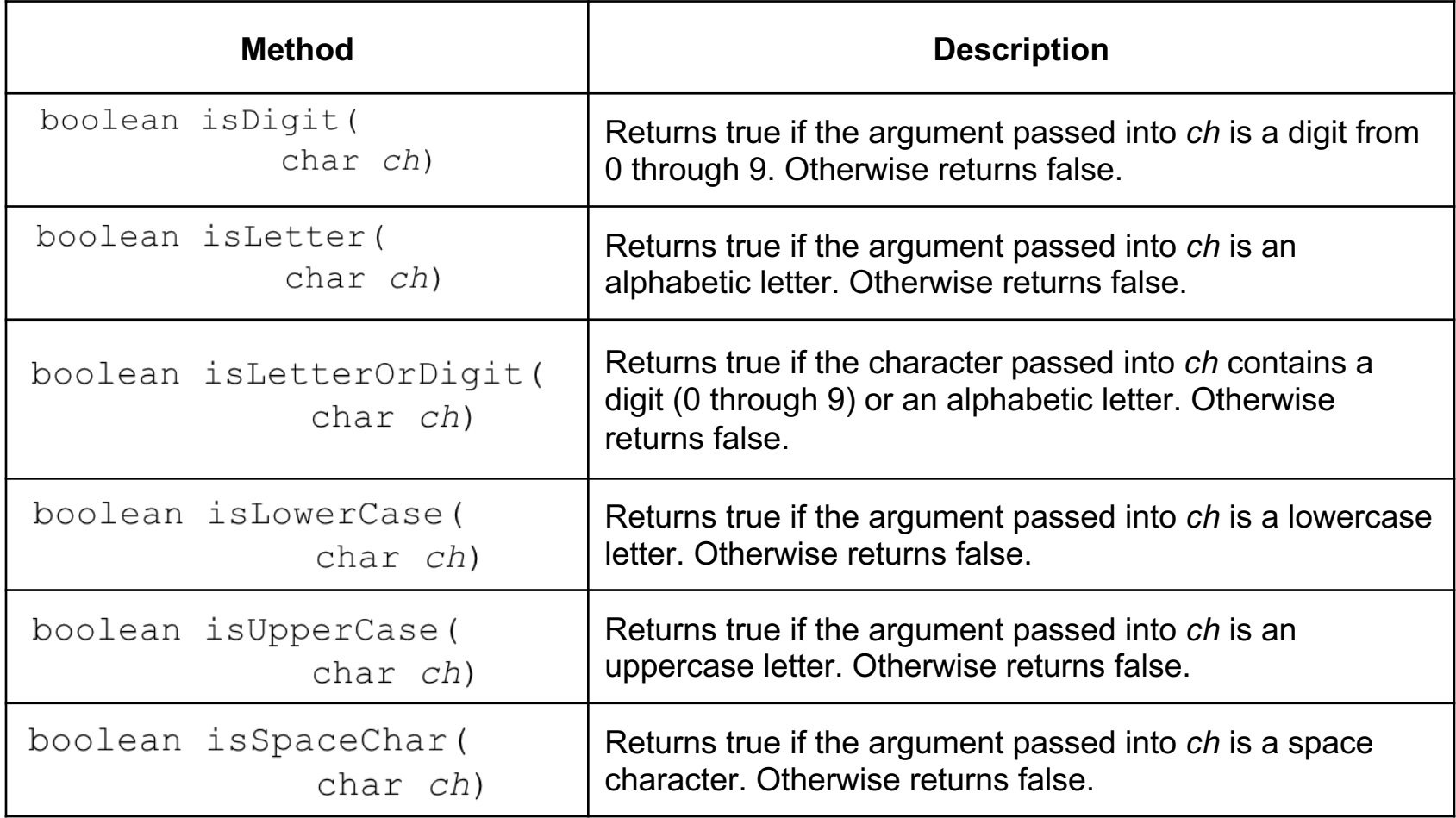

# **9.3 Character Testing and Conversion with the Character Class** (2 of 2)

- Example:
	- CharacterTest.java
	- CustomerNumber.java
- The Character class provides two methods that will change the case of a character.

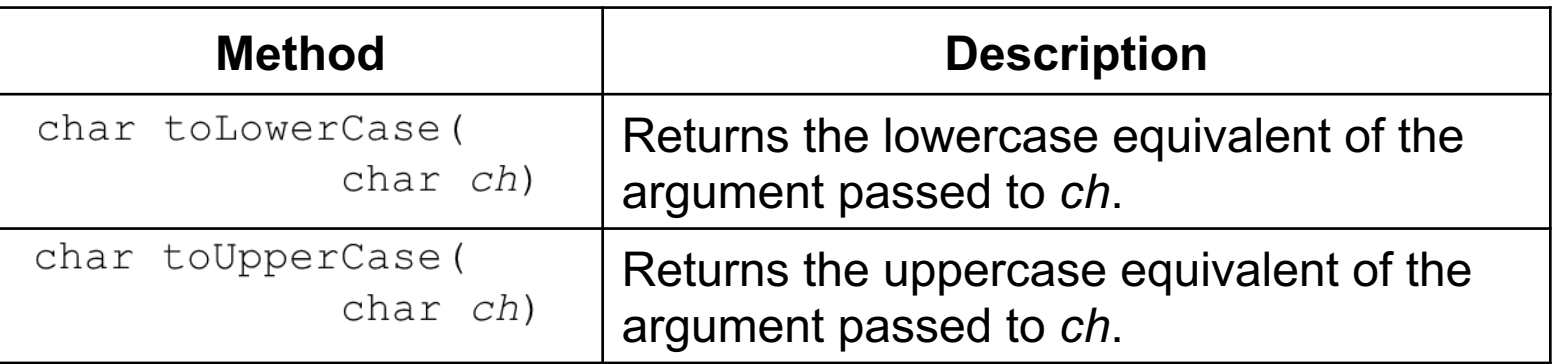

• See example: CircleArea.java

# **Substrings**

- The String class provides several methods that search for a string inside of a string.
- A **substring** is a string that is part of another string.
- Some of the substring searching methods provided by the String class:

```
boolean startsWith (String str)
boolean endsWith (String str)
boolean regionMatches (int start, String str, int start2,
                       int n)
boolean regionMatches (boolean ignoreCase, int start,
                       String str, int start2, int n)
```
# **Searching Strings** (1 of 5)

• The startsWith method determines whether a string begins with a specified substring.

String  $str = "Four score and seven years ago"$ ; if (str.startsWith("Four"))

System.out.println("The string starts with Four."); else

System.out.println("The string does not start with Four." $)$  ;

- str.startsWith("Four") returns true because str does begin with "Four".
- startsWith is a case sensitive comparison.

earson

# **Searching Strings** (2 of 5)

• The endsWith method determines whether a string ends with a specified substring.

```
String str = "Four score and seven years ago";
if (str.endsWith("ago"))
  System.out.println("The string ends with ago.");
else
```
System.out.println("The string does not end with ago.");

- The endsWith method also performs a case sensitive comparison.
- Example: PersonSearch.java

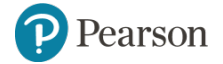

# **Searching Strings** (3 of 5)

- The String class provides methods that will if specified regions of two strings match.
	- regionMatches (int start, String str, int  $start2$ , int n)
		- returns true if the specified regions match or false if they don't
		- Case sensitive comparison
	- regionMatches (boolean *ignoreCase*, int start, String str, int start2, int n)
		- If *ignoreCase* is true, it performs case insensitive comparison

# **Searching Strings** (4 of 5)

- The String class also provides methods that will locate the position of a substring.
	- indexOf
		- returns the first location of a substring or character in the calling String Object.
	- lastIndexOf
		- returns the last location of a substring or character in the calling String Object.

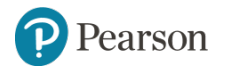

# **Searching Strings** (5 of 5)

```
String str = "Four score and seven years ago";
int first, last;
first = str.indexOf('r');last = stru = stru = str \cdot 1System.out.println("The letter r first appears at "
                    + "position " + first);
System.out.println("The letter r last appears at "
                   + "position " + last);
```

```
String str = "and a one and a two and a three";
int position;
System.out.println("The word and appears at the "
                   + "following locations.");
position = str.indexOf("and");while (position != -1)
\{System.out.println(position);
 position = str.indexOf("and", position + 1);\}
```
Copyright © 2016, 2013, 2010 Pearson Education, Inc. All Rights Reserved

# **Table 9-4 String Methods for Getting Character or Substring Location (1 of 2)**

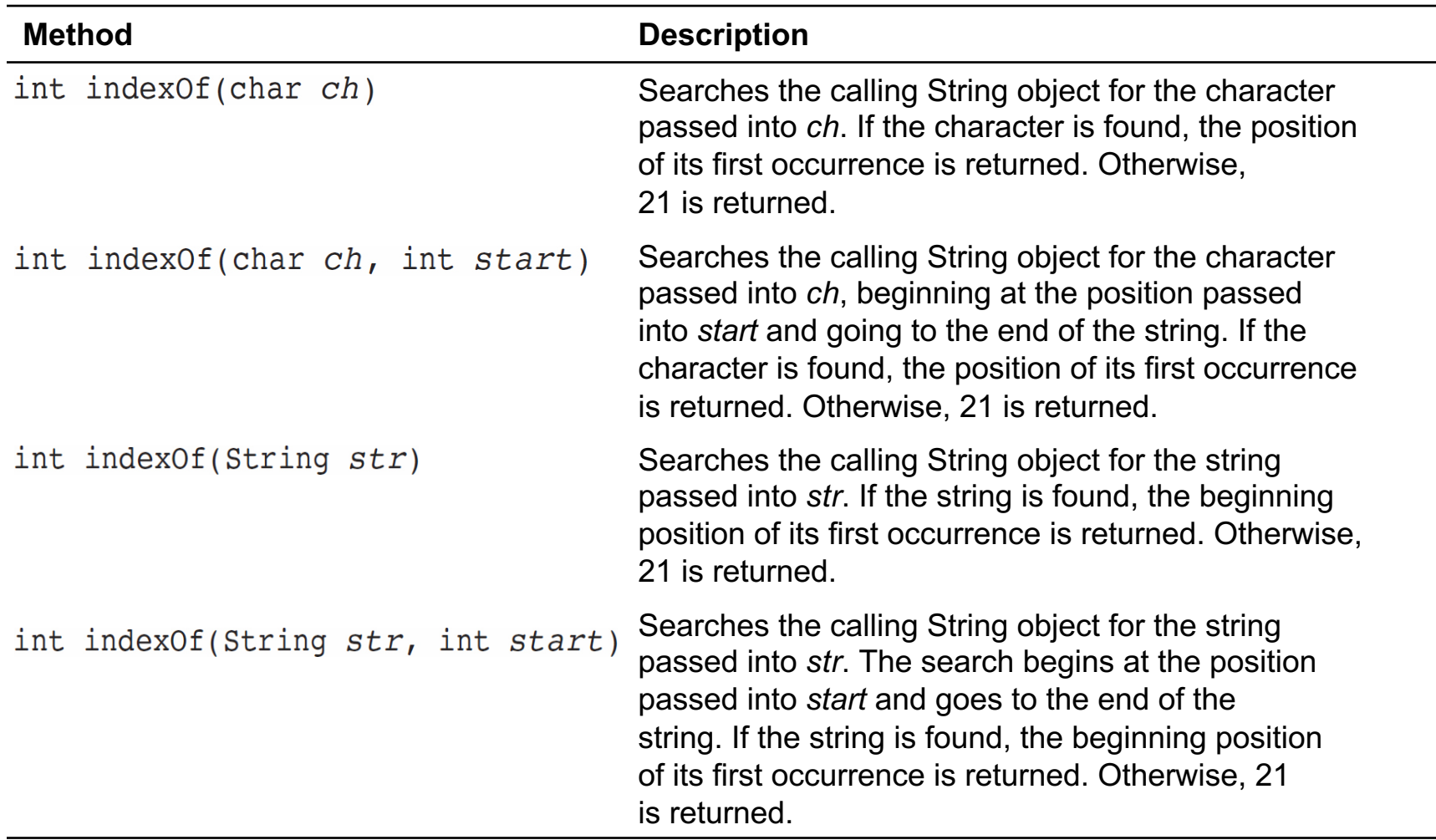

# **Table 9-4 String Methods for Getting Character or Substring Location (2 of 2)**

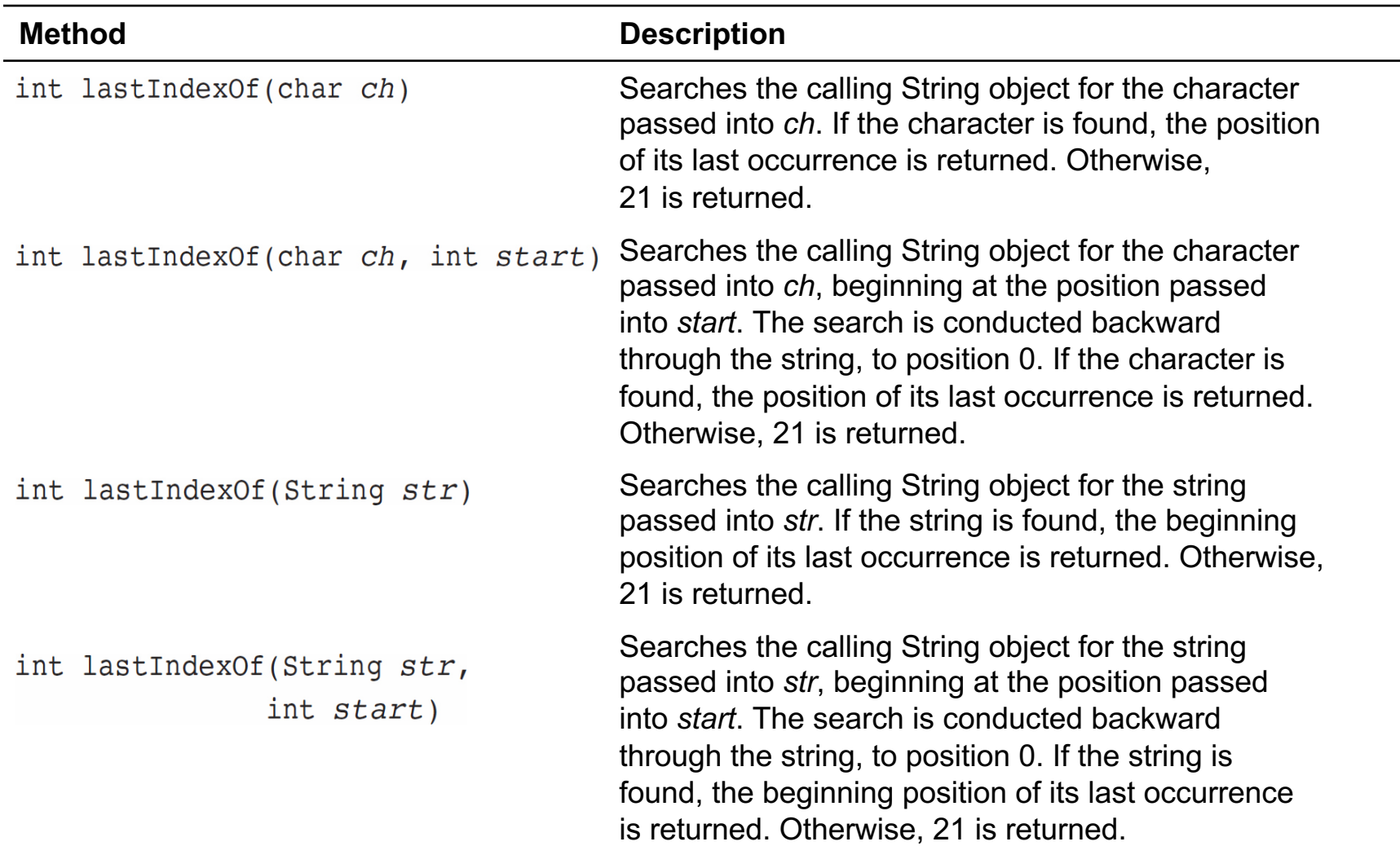

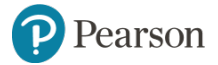

Copyright © 2016, 2013, 2010 Pearson Education, Inc. All Rights Reserved

# **Extracting Substrings** (1 of 2)

- The String class provides methods to extract substrings in a String object.
	- The substring method returns a substring beginning at a start location and an optional ending location.

```
String fullName = "Cynthia Susan Smith";
String lastName = fullName.substring(14);
System.out.println("The full name is "
                   + fullName);
System.out.println("The last name is "
                   + lastName);
```
# **Extracting Substrings** (2 of 2)

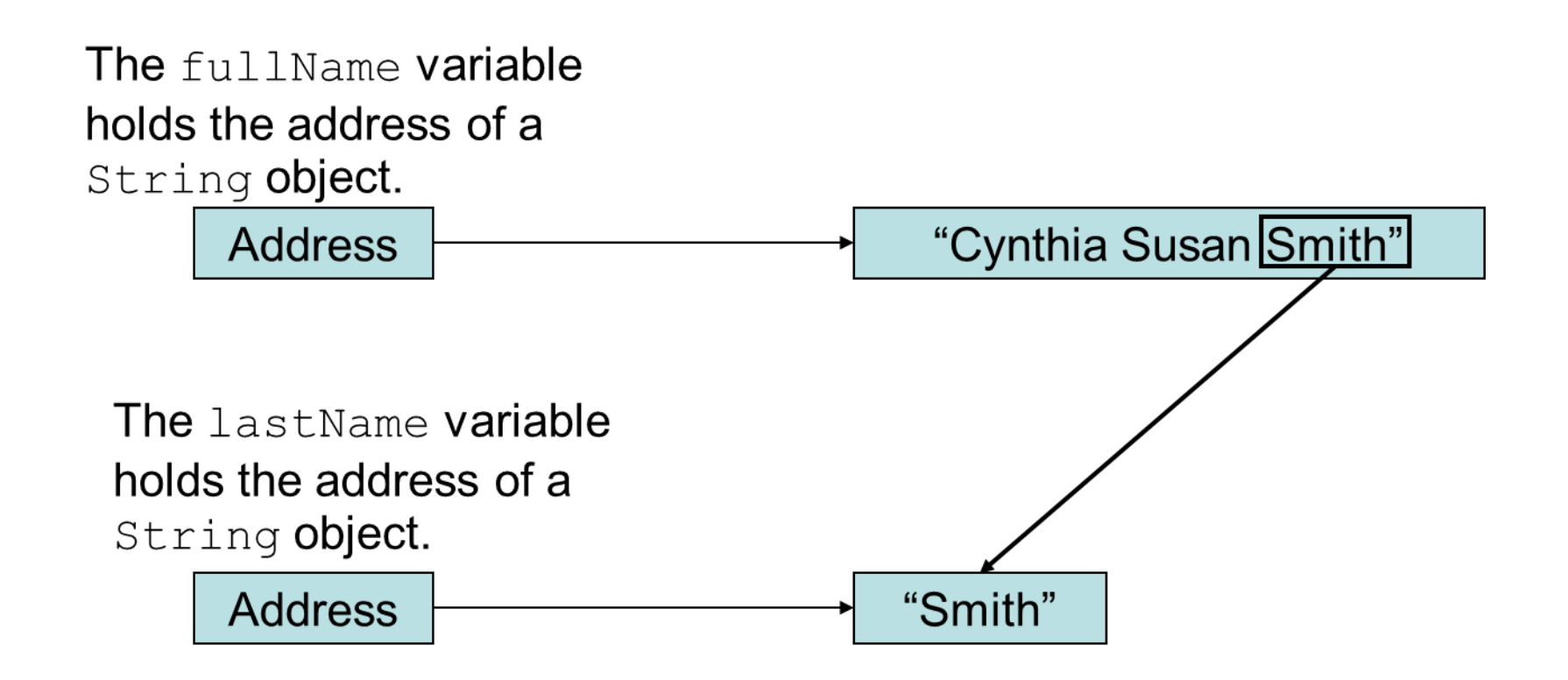

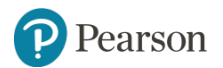

### **Extracting Characters to Arrays**

- The String class provides methods to extract substrings in a String object and store them in char arrays.
	- getChars
		- Stores a substring in a char array
	- toCharArray
		- $\blacksquare$  Returns the  $String$  object's contents in an array of char values.
- Example: StringAnalyzer.java

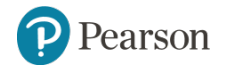

# **Returning Modified Strings**

- The String class provides methods to return modified String objects.
	- concat
		- **Returns a** String object that is the concatenation of two String objects.
	- replace
		- **Returns a String object with all occurrences of one** character being replaced by another character.
	- trim
		- $\blacksquare$  Returns a  $String$  object with all leading and trailing whitespace characters removed.

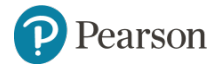

#### **The valueOf Methods** (1 of 2)

- The String class provides several overloaded valueOf methods.
- They return a  $String$  object representation of
	- a primitive value or
	- a character array.

String.valueOf(true) will return "true". String.valueOf(5.0) will return "5.0". String.valueOf('C') will return "C".

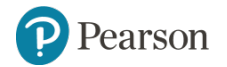

#### **The valueOf Methods** (2 of 2)

```
boolean b = true:
char [] letters = { 'a', 'b', 'c', 'd', 'e' };
double d = 2.4981567;
int i = 7;
System.out.println(String.valueOf(b));System.out.println(String.valueOf(letters));
System.out.println(String.valueOf(letters, 1,
3) ) ;
System.out.println(String.valueOf(d));
System.out.println(String.valueOf(i));
```
#### • Produces the following output:

```
true
abcde
hcd
2.4981567
7
```
Pearson

### **9.4 The StringBuilder Class**

- The StringBuilder class is similar to the String class.
- However, you may change the contents of StringBuilder objects.
	- You can change specific characters,
	- insert characters,
	- delete characters, and
	- perform other operations.
- A StringBuilder object will grow or shrink in size, as needed, to accommodate the changes.

#### **StringBuilder Constructors**

- StringBuilder()
	- This constructor gives the object enough storage space to hold 16 characters.
- StringBuilder(int *length*)
	- This constructor gives the object enough storage space to hold *length* characters.
- StringBuilder (String str)
	- This constructor initializes the object with the string in *str*.
	- The object will have at least enough storage space to hold the string in *str*.

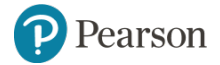

#### **Other StringBuilder Methods** (1 of 3)

• The String and StringBuilder also have common methods:

```
char charAt (int position)
void getChars (int start, int end,
         char[] array, int arrayStart)
int indexOf (String str)
int indexOf (String str, int start)
int lastIndexOf (String str)
int lastIndexOf(String str, int start)
int length()
String substring (int start)
String substring (int start, int end)
```
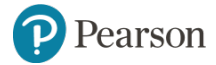

# **Appending to a StringBuilder Object** (1 of 4)

- The StringBuilder class has several overloaded versions of a method named append.
- They append a string representation of their argument to the calling object's current contents.
- The general form of the append method is:  $object.append(item);$ 
	- where *object* is an instance of the StringBuilder class and *item* is:
		- **EXE** a primitive literal or variable.
		- a char array, or
		- **E** a String literal or object.

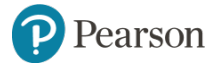

#### **Appending to a StringBuilder Object** (2  $of 4)$

• After the append method is called, a string representation of item will be appended to object's contents.

```
StringBuilder str = new StringBuilder();
```

```
str.append("We sold ");
str.append(12);
str.append(" doughnuts for $");
str.append(15.95);
```

```
System.out.println(str);
```
• This code will produce the following output: We sold 12 doughnuts for \$15.95

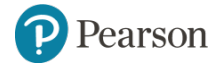

# **Appending to a StringBuilder Object** (3 of 4)

- The StringBuilder class also has several overloaded versions of a method named insert
- These methods accept two arguments:
	- $-$  an int that specifies the position to begin insertion, and
	- the value to be inserted.
- The value to be inserted may be
	- a primitive literal or variable.
	- a char array, or
	- a String literal or object.

# **Appending to a StringBuilder Object** (4 of 4)

• The general form of a typical call to the insert method.

- object.insert(start, item);

- where **object** is an instance of the StringBuilder class, **start** is the insertion location, and *item* is:
	- a primitive literal or variable.
	- a char array, or
	- a String literal or object.
- Example:

Telephone.java TelephoneTester.java

arson

# **Replacing a Substring in a StringBuilder Object** (1 of 2)

- The StringBuilder class has a replace method that replaces a specified substring with a string.
- The general form of a call to the method:
	- object.replace(start, end, str);
		- $\blacksquare$  start is an int that specifies the starting position of a substring in the calling object, and
		- $\blacksquare$  end is an int that specifies the ending position of the substring. (The starting position is included in the substring, but the ending position is not.)
		- **The str parameter is a String object.**
	- After the method executes, the substring will be replaced with str.

arson

Copyright © 2016, 2013, 2010 Pearson Education, Inc. All Rights Reserved

# **Replacing a Substring in a StringBuilder Object** (2 of 2)

• The replace method in this code replaces the word "Chicago" with "New York".

```
StringBuilder str = new StringBuilder(
         "We moved from Chicago to Atlanta.");
str.replace(14, 21, "New York");
System.out.println(str);
```
• The code will produce the following output: We moved from New York to Atlanta.

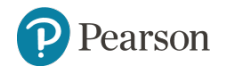

#### **Other StringBuilder Methods** (2 of 3)

• The StringBuilder class also provides methods to set and delete characters in an object.

```
StringBuilder str = new StringBuilder(
                      "I ate 100 blueberries!");
// Display the StringBuilder object.
System.out.println(str);
// Delete the '0'.
str.deleteCharAt(8);
// Delete "blue".
str.delete(9, 13);// Display the StringBuilder object.
System.out.println(str);
// Change the '1' to '5'
str.setCharAt(6, '5');
// Display the StringBuilder object.
System.out.println(str);
```
#### **Other StringBuilder Methods** (3 of 3)

• The toString method

– You can call a StringBuilder's toString method to convert that StringBuilder object to a regular String

```
StringBuilder strb = new StringBuilder("This is a test.");
String str = strb.toString();
```
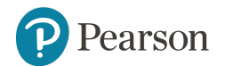

# **9.5 Tokenizing Strings**

- Use the String class's split method
- Tokenizes a String object and returns an array of String objects
- Each array element is one token.

```
// Create a String to tokenize.
String str = "one two three four";// Get the tokens from the string.
String[] tokens = str.split("");
// Display each token.
for (String s : tokens)
   System.out.println(s);
```
• This code will produce the following output:

one two three four

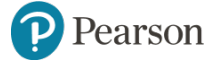

# **Numeric Data Type Wrappers**

- Java provides wrapper classes for all of the primitive data types.
- The numeric primitive wrapper classes are:

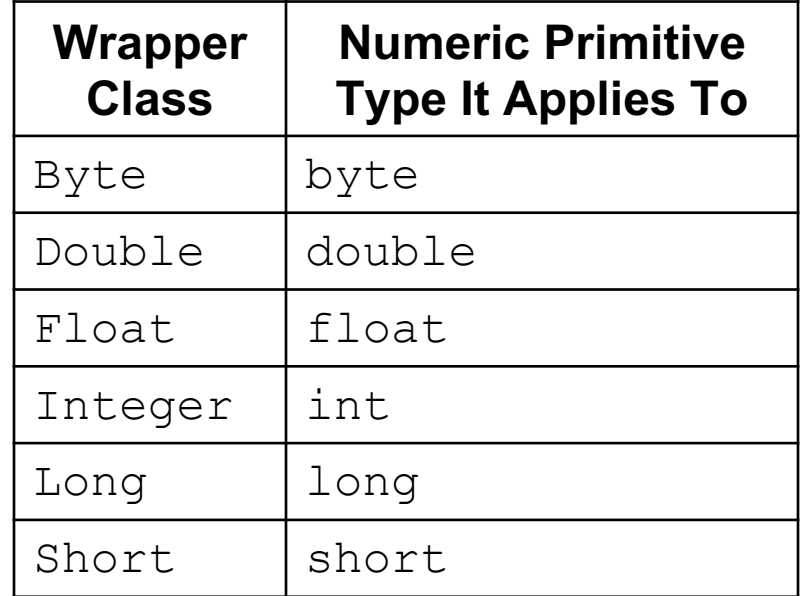

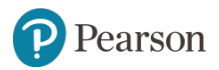

# **Creating a Wrapper Object**

• To create objects from these wrapper classes, you can pass a value to the constructor:

Integer number = new Integer(7);

• You can also assign a primitive value to a wrapper class object:

Integer number; number =  $7$ ;

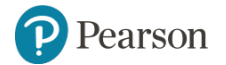

#### **The Parse Methods** (1 of 2)

- Recall from Chapter 2, we converted  $String$  input (from JOptionPane) into numbers. Any String containing a number, such as "127.89", can be converted to a numeric data type.
- Each of the numeric wrapper classes has a static method that converts a string to a number.
	- $-$  The Integer class has a method that converts a  $String$  to an int,
	- $-$  The Double class has a method that converts a  $String$  to a double,
	- $-$  etc.
- These methods are known as **parse methods** because their names begin with the word "parse."

#### **The Parse Methods** (2 of 2)

```
// Store 1 in bVar.
byte bVar = Byte.parseByte("1");
// Store 2599 in iVar.
int iVar = Integer.parseInt("2599");
// Store 10 in sVar.
short sVar = Short.parseShort("10");
// Store 15908 in lVar.
long lVar = Long.parseLong('15908'');
// Store 12.3 in fVar.
float fVar = Float.parseFloat('12.3");// Store 7945.6 in dVar.
double dVar = Double.parseDouble("7945.6");
```
• The parse methods all throw a NumberFormatException if the String object does not represent a numeric value.

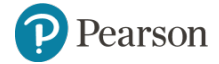

### **The toString Methods**

- Each of the numeric wrapper classes has a static toString method that converts a number to a string.
- The method accepts the number as its argument and returns a string representation of that number.

```
int i = 12;double d = 14.95;
String str1 = Integer.toString(i);
String str2 = Double.toString(d);
```
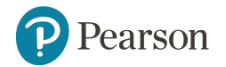

### **The toBinarystring, toHexstring, and roOctalstring Methods**

- The Integer and Long classes have three additional methods:
	- toBinaryString, toHexString, and toOctalString

```
int number = 14:
System.out.println(Integer.toBinaryString(number));
System.out.println(Integer.toHexString(number));
System.out.println(Integer.toOctalString(number));
```
• This code will produce the following output:

```
1110e
16
```
#### **MIN\_VALUE and MAX\_VALUE**

- The numeric wrapper classes each have a set of static final variables
	- $-$  MIN VALUE and
	- MAX\_VALUE.
- These variables hold the minimum and maximum values for a particular data type.

```
System.out.println("The minimum value for an "
                   + "int is "
                   + Integer.MIN VALUE);
System.out.println("The maximum value for an "
                   + "int is "
                   + Integer.MAX VALUE);
```
# **Autoboxing and Unboxing** (1 of 2)

• You can declare a wrapper class variable and assign a value:

```
Integer number;
number = 7;
```
- You nay think this is an error, but because number is a wrapper class variable, **autoboxing** occurs.
- **Unboxing** does the opposite with wrapper class variables:

```
// Autoboxes the value 5
Integer myInt = 5;
int primitiveNumber;
primitiveNumber = myInt; // unboxing
```
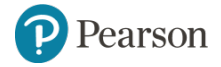

# **Autoboxing and Unboxing** (2 of 2)

- You rarely need to declare numeric wrapper class objects, but they can be useful when you need to work with primitives in a context where primitives are not permitted
- Recall the ArrayList class, which works only with objects.

```
ArrayList<int> list =
      new ArrayList<int>(); // Error!
ArrayList<Integer> list =
      new ArrayList<Integer>(); // OK!
```
Pearson

• Autoboxing and unboxing allow you to conveniently use ArrayLists with primitives.

Copyright © 2016, 2013, 2010 Pearson Education, Inc. All Rights Reserved

# **Problem Solving**

- Dr. Harrison keeps student scores in an Excel file. This can be exported as a comma separated text file. Each student's data will be on one line. We want to write a Java program that will find the average for each student. (The number of students changes each year.)
- Solution: TestScoreReader.java, TestAverages.java

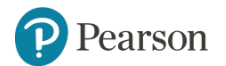

# **Copyright**

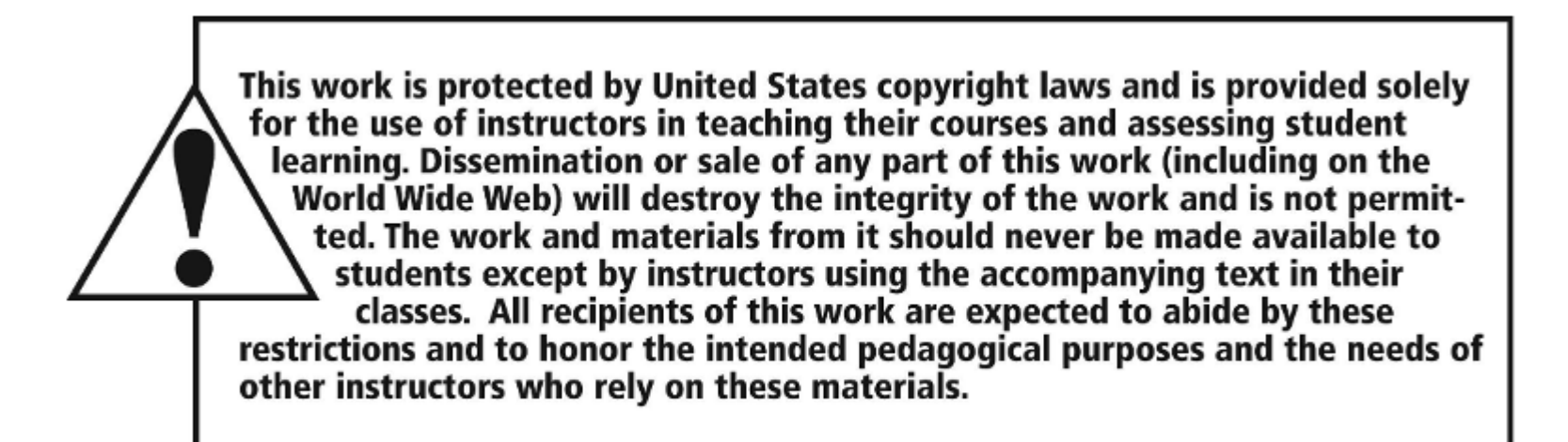

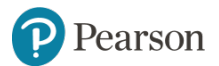

Copyright © 2016, 2013, 2010 Pearson Education, Inc. All Rights Reserved